# **Über die Berechnung von Impedanzen**

Autor(en): **Leuchtmann, P.**

Objekttyp: **Article**

Zeitschrift: **Bulletin des Schweizerischen Elektrotechnischen Vereins, des Verbandes Schweizerischer Elektrizitätsunternehmen = Bulletin de l'Association Suisse des Electriciens, de l'Association des Entreprises électriques suisses**

Band (Jahr): **75 (1984)**

Heft 21

PDF erstellt am: **24.05.2024**

Persistenter Link: <https://doi.org/10.5169/seals-904495>

### **Nutzungsbedingungen**

Die ETH-Bibliothek ist Anbieterin der digitalisierten Zeitschriften. Sie besitzt keine Urheberrechte an den Inhalten der Zeitschriften. Die Rechte liegen in der Regel bei den Herausgebern. Die auf der Plattform e-periodica veröffentlichten Dokumente stehen für nicht-kommerzielle Zwecke in Lehre und Forschung sowie für die private Nutzung frei zur Verfügung. Einzelne Dateien oder Ausdrucke aus diesem Angebot können zusammen mit diesen Nutzungsbedingungen und den korrekten Herkunftsbezeichnungen weitergegeben werden.

Das Veröffentlichen von Bildern in Print- und Online-Publikationen ist nur mit vorheriger Genehmigung der Rechteinhaber erlaubt. Die systematische Speicherung von Teilen des elektronischen Angebots auf anderen Servern bedarf ebenfalls des schriftlichen Einverständnisses der Rechteinhaber.

## **Haftungsausschluss**

Alle Angaben erfolgen ohne Gewähr für Vollständigkeit oder Richtigkeit. Es wird keine Haftung übernommen für Schäden durch die Verwendung von Informationen aus diesem Online-Angebot oder durch das Fehlen von Informationen. Dies gilt auch für Inhalte Dritter, die über dieses Angebot zugänglich sind.

Ein Dienst der ETH-Bibliothek ETH Zürich, Rämistrasse 101, 8092 Zürich, Schweiz, www.library.ethz.ch

## **http://www.e-periodica.ch**

# Uber die Berechnung von Impedanzen

P. Leuchtmann

Die numerisch berechenbaren elektrischen und magnetischen Felder sind umständlich zu handhaben. Der vorliegende Aufsatz zeigt deshalb, wie aus den Feldern die in der Praxis gebräuchlichen Impedanzen, Widerstände und Induktivitäten berechnet werden können. Dazu wird hergeleitet, wann eine tische Feldberechnung zulässig ist, und gezeigt, wie das elektromagnetische Feld aufgeteilt und vereinfacht berechnet werden kann. Dann werden die Formeln zur Bestimmung der Induktivität, der inneren und äusseren Impedanz sowie der Gegenimpedanz herdeleitet.

Grâce aux méthodes numériques, il est maintenant possible de calculer un grand nombre de champs électriques et magnétiques. L'article montre comment on en déduit en pratique les différentes impédances, résistances et inductivités. En partant des cas généraux, les possibilités et les limites des calculs statiques sont montrées. Les subdivisions usuelles du champ électromagnétique, ainsi que des cas particuliers bien connus sont introduits. Puis, les différentes formules pour calculer l'impédance intérieure et extérieure ainsi que l'impédance induite sont déduites.

#### Adresse des Autors

P. Leuchtmann, dipl. El.-Ing. ETH, Institut für Elektro-Gruppe elektromagnetische Felder, ETH-Zentrum, 8092 Zürich.

### 1. Einleitung

Da die numerische Feldberechnung dank leistungsfähiger Computer mer einfacher wird, können heute vermehrt «exakte» Rechnungen auch für Geometrien, die nicht mit einfachen Formeln beschrieben werden können, durchgeführt werden. Der vorliegende Artikel gibt eine Übersicht über die Zusammenhänge zwischen den Feldgrössen einerseits und den Impedan-(Widerständen, Induktivitäten) andererseits. Erstere sind als vektorwertige Ortsfunktionen zu umständlich für den Praktiker, letztere sind als komplexe (oder reelle) Zahlen nicht mit einfachen Formeln berechenbar, wohl aber leicht messbar.

#### 1.1 Begriffsabgrenzung

Impedanzen haben komplexe Werte. Sie sind Verhältnisse zwischen geordneten komplexen Grössen von Spannungen und Strömen. Implizit sind also nur sinusförmige Zeitabhängigkeiten zugelassen. Verallgemeinerte Impedanzen, z.B. die (Wellen-)Impedanz des Raumes, werden nicht handelt.

Widerstände und Induktivitäten haben reelle Werte. Sie sind bei beliebi-Zeitabhängigkeit von Strömen und Spannungen brauchbar. Im folgenden wird oft nur einer der beiden obigen Begriffe stellvertretend für beide braucht. Der Zusammenhang zwischen Widerständen, Induktivitäten und Impedanzen ist in Abschnitt 3.4 behandelt.

#### 1.2 Maximale Abmessungen von Feldgebieten

Die Verknüpfung von Feld und Induktivität geschieht mit Hilfe der Energie (bzw. Leistung): Falls z.B. eine Stromverteilung mit Gesamtstrom / insgesamt die (magnetische) Feldenergie W<sub>M</sub> aufweist, gehört dazu eine Induktivität

$$
L = 2 W_{\rm M} / I^2 \tag{1}
$$

Ist der Strom zeitlich veränderlich, bleibt diese Definition nur sinnvoll, wenn  $W_M$  gleichartig von der Zeit tabhängt wie  $I^2$ . Dies ist sicher dann der Fall, wenn in jedem Punkt  $r$  des zu  $L$ gehörigen Feldgebietes G sowohl die Stromdichte  $j(r, t)$  als auch die magnetische Feldstärke  $H(r, t)$  in der Form

$$
j(r, t) = \tilde{j}(r) \cdot f(t)
$$
  
bzw.  $H(r, t) = \tilde{H}(r) \cdot f(t)$  (2)

geschrieben werden können. Dies ist möglich, wenn das Feldgebiet nicht zu grosse Abmessungen hat. Da sich Änderungen von Feldgrössen mit der (materialabhängigen) geschwindigkeit v ausbreiten, verursacht die Schreibweise (2) nämlich höchstens einen Fehler von

## $H(r)$  • max  $\left|\partial f/\partial t\right| \cdot \Delta t < \delta \cdot \widetilde{H}(r)$

wobei  $\delta$  der maximal zulässige relative Fehler ist. Mit  $\Delta t = d/v$ erhält man für den maximal zulässigen Durchmesser dvon <sup>G</sup> die Ungleichung

$$
d < \min\left(\frac{v\delta}{|\partial f/\partial t|}\right) \tag{3}
$$

Ist anderseits (3) für ein bestimmtes Problem erfüllt, können die Felder tisch gerechnet werden. Allerdings muss die Materialabhängigkeit von v beachtet werden: Im dielektrischen Medium gilt  $1/v = \sqrt{\mu \varepsilon}$  mit der Permeabilität  $\mu$  und der Dielektrizitätskonstante  $\varepsilon$ . In Metallen hingegen ist v ein Funktional von  $f(t)$ . Zerlegt man f nach Fourier, dann sind die höchsten Frequenzanteile massgebend. Für monische Zeitabhängigkeit  $(f(t))$  = cos  $\omega t$ ) gilt v =  $\sqrt{2\omega/\mu\sigma}$  und damit anstelle von  $(3)$ :

$$
d_{\text{Met}} < \delta \cdot \sqrt{\frac{2}{\omega \mu \sigma}}; \quad d_{\text{Diel}} < \frac{\delta}{\omega \sqrt{\mu \varepsilon}} \quad (3a)
$$

#### 1.3 Zulässigkeit statischer Rechnung

Die Ungleichungen (3a) geben Schranken für die Ausdehnung von Gebieten an, wo

- a) die statische Feldberechnung zulässig ist und
- b) aus der Feldenergie Induktivitäten usw. abgeleitet werden dürfen.

Ist die Bedingung (3a) verletzt, muss in jedem Fall dynamisch gerechnet werden. Hingegen gilt b) unter ständen immer noch. Dies ist insbesondere im stationären Zustand (feste Kreisfrequenz  $\omega$ ) für die Impedanzen möglich: Da bei der Berechnung der gesamten Feldenergie die örtliche senverschiebung berücksichtigt werden kann, darf G beliebig ausgedehnt sein. Lediglich das Tor (d.h. der Ort, wo Strom und Spannung definiert sind) muss eindeutig bezeichnet sein (typisches Beispiel: Fusspunktimpedanz einer Antenne).

Eine zahlenmässige Auswertung der Gl. (3a) ergibt bei  $\delta = 1\%$  und  $\omega = 2\pi$  $\cdot 10^6$  s<sup>-1</sup> für Luft  $d < 0.5$  m und für Kupfer  $d < 0.7 \,\mathrm{\upmu m}$ .

Es gilt daher für viele praktische Fälle:

- Die Felder im Dielektrikum können statisch gerechnet werden.
- Die Felder im Leiter müssen dynamisch behandelt werden.

Im folgenden ist ein solcher Fall angenommen.

## 2. Aufteilung des Gesamtfeldes in separat berechenbare Teilfelder

Da im Dielektrikum voraussetzungsgemäss statisch gerechnet werden darf und in der Statik keine Kopplung zwischen magnetischem Feld  $H$ und elektrischem Feld  $E$  besteht, ist die folgende Aufteilung des gesamten elektromagnetischen Feldes F in drei Teile vorteilhaft:

 $F<sub>E</sub>$  enthält das elektrische Feld im Dielektrikum. Man erhält es als sung eines Randwertproblems für das elektrostatische Potential  $\varphi$  aus  $E_F$  = - grad  $\varphi$ . Im Leiter ist  $F_{\rm E}$  nach Voraussetzung null. Falls das Dielektrikum eine (geringe) Leitfähigkeit  $\sigma_{D}$  aufweist, zählt das zugehörige Stromdichtefeld  $j_E = \sigma_D E_E$  auch zu  $F_E$ .

Zu  $F_M$  gehört die im Leiter vorhandene Stromdichte  $j_M$ , das durch  $j_M$  verursachte Magnetfeld  $H_M$  sowie das im Leiter mit Leitfähigkeit  $\sigma$ <sub>L</sub> vorhandene elektrische Feld  $E_M = j_M/\sigma_L$ . H<sub>M</sub> ist im allgemeinen sowohl im Leiter als auch ausserhalb desselben von null verschieden.

Das Restfeld  $F_R$  schliesslich wird vernachlässigbar klein. Zu ihm zählen das durch  $j_E$  erzeugte  $H_E$  sowie E-Komponenten, die noch nicht erfasst wurden, wie Verschiebungsstromdichte im Leiter, zu  $E<sub>E</sub>$  orthogo-Komponenten im Dielektrikum usw. Die Impedanzen werden somit in zwei Schritten berechnet:

- 1. Berechnung von  $F<sub>E</sub>$ : Lösung des Randwertproblems für  $\varphi$ .
- 2. Berechnung von  $F_M$ :
	- a) dynamische Rechnung zur Bestimmung der Felder im Leiter, insbesondere der Stromdichte  $j<sub>M</sub>$ . Dieser Schritt wird oft durch eine Näherungsrechnung erle- $\text{digit}(s. 2.1).$
	- b) Statische Rechnung im Dielek trikum mit jetzt bekanntem  $j_M$ .

Vereinfachung der dynamischen Rechnung im Leiter

In vielen Fällen kann 2a vereinfacht werden. Für genügend dicke Leiter nimmt nämlich  $j<sub>M</sub>$  nach dem Leiterinnern hin  $(x-Richtung)$  exponentiell ab (3a):

$$
j_{\rm M}(x) = j_{\rm Mo} \exp(-x/d_{\rm s}); d_{\rm s} = \sqrt{\frac{2}{\omega \mu \sigma}}(4)
$$

 $j<sub>MO</sub>$  Stromdichte auf der Leiteroberfläche

 $d_s$  Skin-oder Eindringtiefe

Des weiteren darf angenommen werden, dass j<sub>MO</sub> näherungsweise proportional zu  $E<sub>E</sub>$  ist (Proximity-Effekt).

Auf die Feldberechnungen wird im folgenden nicht weiter eingegangen. Es wird angenommen, die Felder seien berechnet und die Frage gestellt, wie daraus die Impedanzen abzuleiten sind. Dies wird im nächsten Abschnitt unter Beschränkung auf das Feld  $F_M$ getan.

## 3. Der Begriff der Eigenimpedanz

3.1 Die Berechnung der magnetischen Feldenergie

Eine geschlossene Stromverteilung j  $j(r, t)$  mit dem Gesamtstrom  $I(t)$  sei in der Form  $j'(r)$   $I(t)$  darstellbar, d.h., die Näherung (2) ist zulässig, *j* erzeugt ein magnetisches Feld  $H(r,t) = H'(r)$  $I(t)$ , wobei hier und im folgenden alle mit ' markierten Grössen die Struktur-

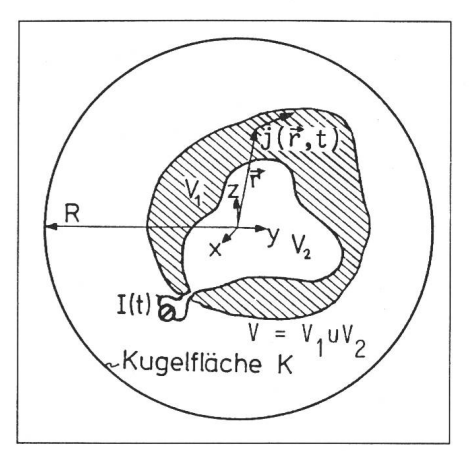

Fig. <sup>1</sup> Komplizierte Leiterstruktur

Im schraffierten Bereich  $V_1$  ist die Stromdichte j von null verschieden. Ausserhalb von  $V_1$ , d.h. in  $V_2$ , ist j = 0. Die Feldstärke H und das Vektorpotential 4 ist im P tential A ist im ganzen Raum ( $V = V_1 \cup V_2$ ) vorhanden. Der Radius  $R$  der Kugel  $K$  wird beliebig gross.

 $j(\vec{r}, t) = j'(\vec{r}) \cdot I(t)$ 

funktionen der entsprechenden Grösbezeichnen. Ausserdem kann das magnetische Vektorpotential  $A(r,t)$  =  $A'(r)$  I(t) definiert werden, wobei A und  $H$ über

$$
\mu H = \text{rot } A \text{ oder } \mu H' = \text{rot } A' \qquad (5)
$$

zusammenhängen. Die totale magnetische Energie  $W_M$  des Feldes erhält man als Integral über den gesamten Feldraum  $V$  (Fig. 1) zu

$$
W_{\rm M} = \frac{1}{2} \int_{V} \mu H H \, dV = \frac{I^2}{2} \int_{V} \mu |H'|^2 \, dV \tag{6}
$$

Mit (5) folgt

 $\mu H' H' = H'$  rot  $A' = \text{div}(A' \times H')$ 

 $+ A'$  rot  $H'$ 

Mit dem Satz von Gauss gilt

$$
\int_{V} \operatorname{div} (A' \times H') dV = \int_{K} (A' \times H') dO \quad (7)
$$

Für grosse R gilt  $A' \sim 1/R$ ,  $H' \sim$  $1/R^2$ , und somit (7)  $\rightarrow$  0.

Mit der Maxwellgleichung rot  $H' =$ *i* folgt schliesslich

$$
W_{\rm M} = \frac{I^2}{2} \int_V \dot{j}' A' dV
$$
 (8)

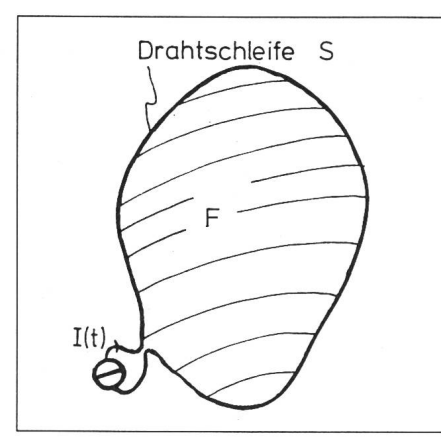

Fig. 2 Linienleiter

Fliesst der Strom in einem dünnen Draht, kann das Integral über  $V_1$  (Fig. 1) auf ein Umlaufinteüber Svereinfacht werden.

Falls der Strom I in einem dünnen Draht fliesst, kann man (8) umschreiben (Fig.  $2$ ):

$$
W_{\rm M} = \frac{I^2}{2} \oint\limits_{\rm S} A' \, \mathrm{d}I
$$

Mit (5) und dem Satz von Stokes folgt endlich

$$
W_{\rm M} = \frac{I^2}{2} \int_{F} \mu H' dO
$$
 (9)

#### 3.2 Drei verschiedene Integrale für die Induktivität

Da in jedem Fall (1) gilt, stehen wegen  $(6)$ ,  $(8)$  und  $(9)$  drei verschiedene Integrale zur Berechnung der Induktivität Lzur Verfügung:

$$
L = \int\limits_V \mu |H'|^2 \, \mathrm{d} \, V \tag{10}
$$

$$
L = \int\limits_{V_1} j'A' dV \tag{11}
$$

$$
L = \int\limits_F \mu H' d\theta \tag{12}
$$

Durch Aufteilung der Integrationsbereiche können in allen drei Fällen Teilinduktivitäten abgeleitet werden. Das Integral (10) summiert die giedichte. Daher entspricht dort einer Aufteilung des Integrationsbereiches eine physikalische Trennung von Energien. Die sogenannten inneren und äusseren Induktivitäten werden gewöhnlich von diesem Integral abgeleitet. Eine Aufteilung des tionsbereiches bei den Intergralen (11) und (12) hat im allgemeinen keine physikalische Bedeutung. Trotzdem können formal Teilinduktivitäten finiert werden, aber es muss im allgemeinen dann genau angegeben werwelchem der drei Integrale (10), (11), (12) die Aufteilung entstammt.

#### 3.3 Die Berechnung des Widerstandes

Der Strom I fliesst normalerweise in einem Leiter mit Leitfähigkeit  $\sigma$ . Die gesamte ohmsche Verlustleistung rechnet sich durch Integration der Verlustleistungsdichte  $p$  über den stromführenden Leiter ( $V_1$  in Fig. 1) zu

$$
P = \int_{V_1}^{f} p(r) dV = I^2 \int_{V_1}^{f} j'E' dV
$$
  
=  $I^2 \int_{V_1}^{f} \frac{1}{\sigma} |j'|^2 dV$ 

Anderseits gilt

 $P= RI^2$ 

und daraus folgt für den Widerstand R

$$
R = \int_{V_1} \frac{1}{\sigma} |j'|^2 dV = \int_{V_1} \sigma |E'|^2 dV
$$
 (13)

#### 3.4 Verbindung von R und innerem L zur inneren Impedanz

Da einerseits das Integral (13) des Widerstandes einer Stromschleife nur über den stromführenden Bereich des Raumes zu erstrecken ist und man derseits die Feldgrössen im Leiter oft mit dynamischen Methoden rechnet (wo  $E$  und  $H$  simultan erhalten werden), teilt man das Integral (10) in einen inneren und einen äusseren Teil auf. Es kann dann bei sinusförmiger Zeitabhängigkeit die Integration für <sup>R</sup> und  $L_{in}$  unter Verwendung zugeordneter komplexer Grössen (im folgenden durch Unterstreichen gekennzeichnet) kombiniert werden.

Es sei eine Stromverteilung j mit dem Gesamtstrom I gegeben. Im Innern des stromführenden Leiters ist dann das Magnetfeld  $H = I H'$  und das elektrische Feld  $E = I E^T$  vorhanden. Die komplexe Scheinleistung S, die im Innern des Leiters umgesetzt wird, errechnet sich durch Integration des komplexen Poynting Vektors E x H\* über die Leiteroberfläche:

$$
\underline{S} = -\int (\underline{E} \times \underline{H}^*) \, d\theta = -\underline{I} \underline{I}^* \int (\underline{E'} \times \underline{H'}^*) \, d\theta \tag{14}
$$

 $(d**O**$  ist nach aussen orientiert, \* bebedeutet konjugiert komplex.) Mit Hilfe der komplex geschriebenen gleichungen

$$
\operatorname{rot} \underline{H'} = \underline{j'} = \sigma \underline{E'}; \operatorname{rot} \underline{E'} = -\operatorname{i} \omega \mu \underline{H'}
$$

und der Identität

$$
\operatorname{div}\left(\underline{F}^{\prime}\times\underline{H}^{\prime\,*}\right)=\underline{H}^{\prime\,*}\operatorname{rot}\underline{F}^{\prime}-\underline{F}^{\prime}\cdot\operatorname{rot}\underline{H}^{\prime\,*}
$$

ergibt sich mit (14) und dem Gaussschen Satz

$$
-\int_{O} \left( \underline{E}^{\prime} \times \underline{H}^{\prime *} \right) dO = -\int_{V} \operatorname{div} \left( \underline{E}^{\prime} \times \underline{H}^{\prime *} \right) dV
$$

der bekannte Poyntingsche Satz

$$
S = i\omega \int_{V} \mu \underline{H'} \underline{H'}^* dV + \int_{V} \sigma \underline{E'} \underline{E'}^* dV
$$
\n(15)

#### Mit (10), (13) und (14) erhält man

$$
S = |I|^2 (i\omega L_{\rm in} + R) = |I|^2 Z_{\rm in}
$$
 (15a)

Die innere Impedanz Z<sub>in</sub> kann also mit Hilfe der Feldgrössen auf der Oberfläche ausgedrückt werden und heisst deshalb auch Oberflächenimpedanz (Surface Impedance).

Man beachte, dass die Oberflächenimpedanz den Energieinhalt des Feldes im Dielektrikum nicht berücksich-Dieser (äussere) Energieinhalt führt zur sog. äusseren Impedanz  $Z_a =$ i $\omega$  L<sub>a</sub>, wobei die äussere Induktivität  $L<sub>a</sub>$  natürlich ebenfalls mit (10), erstreckt über  $V_2$ , berechnet werden muss. Die totale Impedanz Zdes Kreises ist die Summe beider Impedanzen:

$$
Z = Z_{\rm in} + Z_{\rm a} \tag{16}
$$

## 4. Der Begriff der Gegenimpedanz

In der Praxis kommen oft mehrere Stromkreise vor, deren Felder sich überlagern. Da nur die Felder überlawerden dürfen, in den Integralen (10), (11) und (12) aber Produkte von Feldgrössen auftreten, müssen zusätzlich die sog. Gegenimpedanzen (Mutual Impedances) eingeführt werden.

Es seien zwei Stromverteilungen  $j_1 =$  $j_1I_1$  und  $j_2 = j_2I_2$  gegeben. Sie verursachen die Felder  $H_1 = H_1 I_1$  und  $H'_2 =$  $H<sub>2</sub>I<sub>2</sub>$  sowie entsprechende elektrische Felder. Die gesamte magnetische Energie Wm berechnet sich aus der Energie des Feldes  $H = H_1 + H_2$ zu

$$
W_{\rm M} = \frac{1}{2} \int \mu \left( H_1 + H_2 \right) \left( H_1 + H_2 \right) dV
$$
  
= 
$$
\frac{1}{2} \int \mu |H_1|^2 dV + \frac{1}{2} \int \mu |H_2|^2 dV + \int \mu H_1 H_2 dV
$$
 (17)

Aus den ersten beiden Termen gen die Selbstinduktivitäten der bei-Stromkreise, der letzte Term führt auf die Gegeninduktivität  $M_{12}$ , wobei offenbar  $M_{12} = M_{21}$  gilt, denn die Energie zweier verkoppelter Stromkreise kann man bekanntlich auch als

$$
W_{\rm M} = \frac{1}{2} L_1 I_1^2 + \frac{1}{2} L_2 I_2^2 + M_{12} I_1 I_2 (18)
$$

schreiben. Analog zu den früheren Überlegungen erhält man verschiedene Integrale für die Gegeninduktivität  $M_{12}$ 

$$
M_{12} = \int \mu H_1' H_2' \, dV \tag{19}
$$

 $M_{12} = \int j'_1 A'_2 dV = \int j'_2 A'_1 dV$  (20)

$$
M_{12} = \int \mu H_1' \, \mathrm{d} \, O_2 = \int \mu H_1' \, \mathrm{d} \, O_1 \qquad (21)
$$

Ähnliches gilt für den Widerstand<br>überlappender Stromverteilungen, Stromverteilungen, denn analog zu (18) gilt für die lustleistung

 $P= R_1 I_1^2 + R_2 I_2^2 + 2 R_{12} I_1 I_2$ 

Für den Gegenwiderstand  $R_{12}$  gilt in Analogie zu (13)

$$
R_{12} = \int \frac{1}{\sigma} j_1' j_2' \, \mathrm{d}V = \int \sigma E_1' E_2' \, \mathrm{d}V
$$

Fig. 3 Beispiel: langes Koaxialkabel über leitender Erde <sup>a</sup> Prinzipieller Aufbau b Mögliches Ersatzschaltbild (pro Längeneinheit)

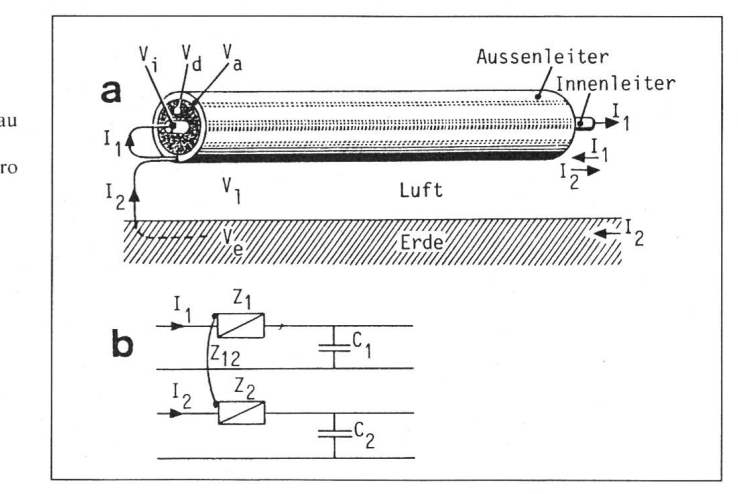

Der mit (19) berechnete innere Anteil der Gegeninduktivität  $M_{12}$  und der Gegenwiderstand  $R_{12}$  können wie im Abschnitt 3.4 zu einer inneren impedanz verbunden werden. Diese Impedanz heisst Transferimpedanz (Transfer Impedance) oder auch lungsimpedanz.

## 5. Beispiel

Abschliessend seien die theoretischen Betrachtungen anhand eines Beispiels wiederholt. Die Figur 3a zeigt ein Koaxialkabel mit runden nen- und Aussenleitern über der Erde sowie die für eine Längeneinheit tende Ersatzschaltung (Fig. 3b). Entsprechend den drei Leitern können zwei Stromkreise definiert werden.

- $-I_1$  fliesst im Innenleiter hin und im Aussenleiter zurück.
- $I_2$  fliesst im Aussenleiter hin und in der Erde zurück.

Diese Wahl ist willkürlich; man hätauch beide Kreise über die Erde schliessen können. Die Impedanzbestimmung verläuft im weiteren wie folgt:

1. Getrennte Berechnung des statischen Feldes (Laplace-Gleichung) in den beiden dielektrischen Gebieten, analytisch oder mittels Computerprogramm. Daraus folgen die Eigenkapazitäten  $C_1$  und  $C_2$ (Integration des E-Feldes).

- 2. Ermittlung der genauen abhängigen Stromverteilung in den Leitern mittels eines zweiten Programms. Im Beispiel könnte  $j_1$  analytisch berechnet und  $j_2$  geschätzt werden (Kap. 2.1).
- 3. Berechnung der Felder  $H_1$  und  $H_2$ über eine einfache Integration (z.B. Biot-Savart). Es zeigt sich, dass  $H_1$ ausserhalb des Kabels verschwindet und  $H_2$  innerhalb des Kabels praktisch konstant ist.
- 4. Aufteilung des Feldraumes in In nenleiter  $V_i$ , Kabeldielektrikum  $V_d$ , Aussenleiter  $V_a$ , Luft  $V_1$  und Erde  $V_{\rm e}$ .
- 5. Berechnung der beiden Eigenimpedanzen  $Z_1$  und  $Z_2$  sowie der Gegenimpedanz  $Z_{12} = Z_{21}$  mit Hilfe der Integrale  $(\overline{10}), (13)$  und (19).

$$
\begin{array}{l} \underline{Z}_1 \ = \ \underline{Z}_{1, \text{in}, i} + \underline{Z}_{1, \text{in}, a} + \underline{Z}_{1, a, d} \\ \underline{Z}_2 \ = \ \underline{\overline{Z}_{2, \text{in}, a}} + \underline{\overline{Z}_{2, \text{in}, e}} + \underline{\overline{Z}_{2, a, l}} \\ \underline{Z}_{12} \ = \ \underline{Z}_{12, \text{in}, a} \end{array}
$$

Der erste Index bezeichnet den Stromkreis, der zweite die innere oder äussere Impedanz, der dritte das Integrationsgebiet. Die Gleichungen 10 und <sup>13</sup> liefern z.B.:

$$
\underline{Z}_{1, \text{in}, i} = \int\limits_{V_i} \sigma |\underline{E'}|^2 \, dV + i \omega \int\limits_{V_i} \mu |\underline{H'}|^2 \, dV
$$

Die übrigen Komponenten errechnen sich analog dazu.